# Adobe Research Fellowship Application Process via Scholarship America

| SCHOLARSHIP AMERICA STUDENT REGISTRATION & APPLICATION N | 1ATCHING 2 |
|----------------------------------------------------------|------------|
| Step-by-Step Registration Instructions                   | 2          |
| Scholarship America Email Support                        | 2          |
| Application Submission                                   | 2          |
| Recommenders Phase                                       | 2          |
| Adding 3 Recommenders                                    | 2          |
| Recommender Notification                                 | 3          |
| Remind Recommender Feature                               | 3          |
| Application Phase                                        | 4          |
| Alternate Contact Information Section                    | 4          |
| Grad School Information                                  | 4          |
| Attending University in US/Canada                        | 4          |
| Attending University outside US/Canada                   | 5          |
| Self-Declared GPA                                        | 6          |
| Internship Possibilities Section                         | 6          |
| Technology Areas Section                                 | 7          |
| Application Materials Section                            | 7          |
| Certification and Signature Section                      | 7          |
| Documents Phase                                          | 8          |
| Uploading a Transcript                                   | 8          |
| Uploading a Resume or CV                                 | 8          |
| Uploading a Research Overview                            | 9          |
| Review Phase                                             | 11         |
| Review Provided Information                              | 11         |
| Making Edits                                             | 11         |
| Lock & Submit                                            | 11         |
| Confirmation Emails                                      | 12         |
| Support                                                  | 12         |

## Scholarship America Student Registration & Application Matching

## Step-by-Step Registration Instructions

- 1. Go to the Scholarship America Hub at the URL: <u>https://start.scholarsapply.org/</u>.
- 2. Click the *I'm a student* button in the *First time here?* section.
- 3. Register as a new student.
- 4. You will then get an email to confirm your registration. Click the link and set your password.
  - A Check your junk/spam folder as your email confirmation may have landed there.
- 5. Upon login, complete your profile.
- 6. If your profile inputs match the eligibility of the program it will appear within the "Scholarship Opportunity "tab indicated by a ribbon.

## Scholarship America Email Support

AdobeFellowship@scholarshipamerica.org

## **Application Submission**

## **Recommenders Phase**

## Adding 3 Recommenders

The first step is the "Recommenders" phase. You're requested to submit the first name, last name, and email address of 3 individuals to provide a letter of recommendation. Once you submit the information of the 3 individuals, the "Recommenders" bar on the process diagram will be green. Proceed with "Application Phase."

| Scholarship<br>America. Hub                                                                                                    |                                                                                                    |                              |                                                | Settings   Log or                                                 |
|----------------------------------------------------------------------------------------------------|----------------------------------------------------------------------------------------------------|------------------------------|------------------------------------------------|-------------------------------------------------------------------|
|                                                                                                    | CA ST                                                                                                    | ۲                            | 4                                              | 16 II.                                                            |
|                                                                                                    | Dashboard Profile                                                                                                    | e Scholarsh                  | ins Recom                                      | nenders Documents                                                 |
|                                                                                                    |                                                                                                    |                              |                                                |                                                                   |
| Your session will end at 2:42:09pm Central Time if n                                                                                                    | o action is taken. Clicking                                                                                                    | a link or subm               | itting a form w                                | ll reset this timer.                                              |
|                                                                                                    |                                                                                                    |                              |                                                |                                                                   |
| Adobe Research Fellowship                                                                                                    |                                                                                                    |                              |                                                |                                                                   |
| Up to 250 completed applications                                                                                                    |                                                                                                    | e Fellowship                 |                                                |                                                                   |
| Due by: December 04, 2020 3:00<br>LEARN MORE                                                                                                    | pm                                                                                                    |                              |                                                |                                                                   |
| Recommenders Applic                                                                                                    | ation Documents                                                                                                    | Review                       |                                                |                                                                   |
| Recommenders                                                                                                    |                                                                                                    | Keview                       | $\rightarrow$                                  |                                                                   |
|                                                                                                    |                                                                                                    |                              |                                                |                                                                   |
|                                                                                                    |                                                                                                    |                              |                                                | Next >>                                                           |
|                                                                                                    |                                                                                                    |                              |                                                |                                                                   |
|                                                                                                    |                                                                                                    |                              |                                                |                                                                   |
| <ul> <li>Your form has been saved.</li> </ul>                                                                                                    |                                                                                                    |                              |                                                |                                                                   |
|                                                                                                    |                                                                                                    |                              |                                                |                                                                   |
| As part of your application, three letters of recomn                                                                                                    |                                                                                                    | -                            |                                                |                                                                   |
| The letters of recommendation must be from those familiar w                                                                                                    | vith your work. One letter                                                                                                    | should come fr               | rom the studen                                 | t's advisor.                                                      |
| o add a recommender, simply enter their name and email a                                                                                                    | ddress. This will generate                                                                                                    | an email to th               | em asking for J                                | recommendation on                                                 |
| our behalf. Once you have assigned them, they can log into                                                                                                    |                                                                                                    |                              |                                                |                                                                   |
| our benan. Once you have assigned them, they can log into                                                                                                    | are contoina arrip ramence                                                                                                    |                              | ad their retter c                              | recommendation.                                                   |
| Your recommendation must be submitted on your behalf no I                                                                                                    | ater than 3:00 p.m. Cent                                                                                                    | ral Time on D                | ecember 9, 20                                  | 20.                                                               |
| ,                                                                                                    |                                                                                                    |                              |                                                |                                                                   |
|                                                                                                    |                                                                                                    |                              |                                                |                                                                   |
| Assign Recommenders                                                                                                    |                                                                                                    |                              |                                                |                                                                   |
| A checkmark symbol means the program has its minimum                                                                                                    | number of recommende                                                                                                    | rs assigned. Oi              | therwise a wan                                 |                                                                   |
| Minimum Required Maximum Allowed                                                                                                    |                                                                                                    |                              |                                                | ning symbol is shown.                                             |
| 3 🗸 3                                                                                                    |                                                                                                    |                              |                                                | ning symbol is shown.                                             |
|                                                                                                    |                                                                                                    |                              |                                                | ning symbol is shown.                                             |
| 3 + 3                                                                                                    |                                                                                                    |                              |                                                | ning symbol is shown.                                             |
|                                                                                                    | niate box. If a box is disa                                                                                                    | bled, all assign             | ments for that                                 |                                                                   |
| Assign a recommender to a program by checking the approp                                                                                                    |                                                                                                    | bled, all assign             | ments for that                                 |                                                                   |
| Assign a recommender to a program by checking the approp<br>been made. You may remove an assignment if you wish to s                                                                                                    |                                                                                                    | bled, all assign<br>Assigned |                                                |                                                                   |
| Assign a recommender to a program by checking the approp<br>been made. You may remove an assignment if you wish to s<br>Program<br>Adobe Research Fellowship                                                                                                    | elect a different person.                                                                                                    |                              |                                                | program have already                                              |
| Assign a recommender to a program by checking the approp<br>been made. You may remove an assignment if you wish to s<br>Program<br>Adobe Research Fellowship<br>Up to 250 completed applications will be considered for the                                                                                                    | elect a different person.<br>Recommender                                                                                                    |                              | Date                                           | orogram have already Status                                       |
| Assign a recommender to a program by checking the approp<br>been made. You may remove an assignment if you wish to s<br>Program<br>Adobe Research Fellowship<br>Up to 250 completed applications will be considered for the<br>Fellowship                                                                                                    | elect a different person.<br>Recommender<br>Macie 2 De Stefano                                                                                       | Assigned                     | Date<br>11/10/2020                             | Status<br>Requested<br>Remind                                     |
| Assign a recommender to a program by checking the approp<br>been made. You may remove an assignment if you wish to s<br>Program<br>Adobe Research Fellowship<br>Up to 250 completed applications will be considered for the                                                                                                    | elect a different person.<br>Recommender                                                                                                    |                              | Date                                           | Status Requested Requested Requested                              |
| Assign a recommender to a program by checking the approp<br>been made. You may remove an assignment if you wish to s<br>Program<br>Adobe Research Fellowship<br>Up to 250 completed applications will be considered for the<br>Fellowship                                                                                                    | elect a different person. Recommender Macie 2 De Stefano Macie 3 De Stefano                                                                          | Assigned                     | Date<br>11/10/2020<br>11/10/2020               | Status<br>Requested<br>Remind<br>Requested<br>Remind              |
| Assign a recommender to a program by checking the approp<br>been made. You may remove an assignment if you wish to s<br>Program<br>Adobe Research Fellowship<br>Up to 250 completed applications will be considered for the<br>Fellowship                                                                                                    | elect a different person.<br>Recommender<br>Macie 2 De Stefano                                                                                       | Assigned                     | Date<br>11/10/2020                             | Status Requested Requested Requested                              |
| Assign a recommender to a program by checking the approp<br>been made. You may remove an assignment if you wish to s<br>Program<br>Adobe Research Fellowship<br>Up to 250 completed applications will be considered for the<br>Fellowship                                                                                                    | elect a different person. Recommender Macie 2 De Stefano Macie 3 De Stefano                                                                          | Assigned                     | Date<br>11/10/2020<br>11/10/2020               | Status<br>Requested<br>Remind<br>Requested<br>Remind              |
| Assign a recommender to a program by checking the approp<br>been made. You may remove an assignment if you wish to s<br>Program<br>Adobe Research Fellowship<br>Up to 250 completed applications will be considered for the<br>Fellowship<br>Deadline: December 9, 2020 3:00PM CST                                                                                                    | elect a different person. Recommender Macie 2 De Stefano Macie 3 De Stefano Macie De Stefano                                                         | Assigned                     | Date<br>11/10/2020<br>11/10/2020<br>11/10/2020 | Status<br>Requested<br>Remind<br>Requested<br>Remind              |
| Assign a recommender to a program by checking the approp<br>been made. You may remove an assignment if you wish to s<br>Program<br>Adobe Research Fellowship<br>Up to 250 completed applications will be considered for the<br>Fellowship<br>Deadline: December 9, 2020 3:00PM CST<br>Your Recommenders<br>If a recommender is not assigned to any program, you may to                                                                                                    | elect a different person. Recommender Macie 2 De Stefano Macie 3 De Stefano Macie De Stefano                                                         | Assigned                     | Date<br>11/10/2020<br>11/10/2020<br>11/10/2020 | Status<br>Requested<br>Remind<br>Requested<br>Remind              |
| Assign a recommender to a program by checking the approp<br>been made. You may remove an assignment if you wish to s<br>Program<br>Adobe Research Fellowship<br>Up to 250 completed applications will be considered for the<br>Fellowship<br>Deadline: December 9, 2020 3:00PM CST<br>Your Recommenders                                                                                                    | elect a different person. Recommender Macie 2 De Stefano Macie 3 De Stefano Macie De Stefano                                                         | Assigned                     | Date<br>11/10/2020<br>11/10/2020<br>11/10/2020 | Status<br>Requested<br>Remind<br>Requested<br>Remind<br>Completed |
| Assign a recommender to a program by checking the approp<br>been made. You may remove an assignment if you wish to s<br>Program<br>Adobe Research Fellowship<br>Up to 250 completed applications will be considered for the<br>Fellowship<br>Deadline: December 9, 2020 3:00PM CST<br>Your Recommenders<br>If a recommender is not assigned to any program, you may in<br>Recommender                                                                                                    | elect a different person. Recommender Macie 2 De Stefano Macie 3 De Stefano Macie De Stefano                                                         | Assigned                     | Date<br>11/10/2020<br>11/10/2020<br>11/10/2020 | Status<br>Requested<br>Remind<br>Requested<br>Remind<br>Completed |
| Assign a recommender to a program by checking the approp<br>been made. You may remove an assignment if you wish to s<br>Program<br>Adobe Research Fellowship<br>Up to 250 completed applications will be considered for the<br>Fellowship<br>Deadline: December 9, 2020 3:00PM CST<br>Your Recommenders<br>If a recommender is not assigned to any program, you may in<br>Recommender<br>Macie 2 De Stefano ( macieskipwith+2@gmail.com )                                                                                                    | elect a different person. Recommender Macie 2 De Stefano Macie 3 De Stefano Macie De Stefano                                                         | Assigned                     | Date<br>11/10/2020<br>11/10/2020<br>11/10/2020 | Status<br>Requested<br>Remind<br>Requested<br>Remind<br>Completed |
| Assign a recommender to a program by checking the approp<br>been made. You may remove an assignment if you wish to s<br>Program<br>Adobe Research Fellowship<br>Up to 250 completed applications will be considered for the<br>Fellowship<br>Deadline: December 9, 2020 3:00PM CST<br>Your Recommenders<br>f a recommender is not assigned to any program, you may in<br>Recommender<br>Macie 2 De Stefano ( macieskipwith+2@gmail.com )<br>Macie 3 De Stefano ( macieskipwith+3@gmail.com )                                                                                                    | elect a different person. Recommender Macie 2 De Stefano Macie 3 De Stefano Macie De Stefano                                                         | Assigned                     | Date<br>11/10/2020<br>11/10/2020<br>11/10/2020 | Status<br>Requested<br>Remind<br>Requested<br>Remind<br>Completed |
| Assign a recommender to a program by checking the appropreen made. You may remove an assignment if you wish to s Program Adobe Research Fellowship Up to 250 completed applications will be considered for the Fellowship Deadline: December 9, 2020 3:00PM CST  Your Recommender is not assigned to any program, you may in Recommender Macie 2 De Stefano (macieskipwith+2@gmail.com ) Macie De Stefano (macieskipwith+1@gmail.com )                                                                                                    | elect a different person.  Recommender  Macie 2 De Stefano  Macie 3 De Stefano  Macie De Stefano  remove the person using  ninistered by Scholarship | Assigned                     | Date<br>11/10/2020<br>11/10/2020<br>11/10/2020 | Status<br>Requested<br>Remind<br>Requested<br>Remind<br>Completed |
| Assign a recommender to a program by checking the appropriet made. You may remove an assignment if you wish to sign a set of the set of the set | elect a different person.  Recommender  Macie 2 De Stefano  Macie 3 De Stefano  Macie De Stefano  remove the person using                            | Assigned                     | Date<br>11/10/2020<br>11/10/2020<br>11/10/2020 | Status<br>Requested<br>Remind<br>Requested<br>Remind<br>Completed |

#### **Recommender Notification**

Once you add a recommender, that individual will receive an email from <u>studentsupport@scholarshipamerica.org via amazon-scholars-hub-internet-connections.net</u> entitled "Recommendation request for [Your Name]".

#### PROTIP:

- 1. Send an email to each of your recommenders confirming that they should have received the "Recommendation request" email, if not advise them to check their spam/junk folder
- 2. Ensure they have everything they need from you to complete the recommendation
- 3. Emphasize the upload deadline. Email Scholarship America support team with issues.

#### Remind Recommender Feature

You have the capability to remind the letter of recommendation authors by clicking the "remind" button. Those individuals will receive an email from <a href="mailto:studentsupport@scholarshipamerica.org">studentsupport@scholarshipamerica.org</a> via

<u>amazon-scholars-hub-internet-connections.net</u> entitled "Recommendation reminder for [Your Name], due by December 9, 2020 3PM CST"

## **Application Phase**

The next step is the "Application" Phase. This is the core information used for application evaluations. There are 13 required sections. Please be sure to click "save answers" found bottom of the page periodically. Once the required information has been entered the "Application" phase bar on the process diagram will be green. Proceed with the "Documents" phase.

## Alternate Contact Information Section

| Alternate Contact Information          |                                                                   |
|----------------------------------------|-------------------------------------------------------------------|
| Provide Information about an alternate | contact.                                                          |
| Alternate Contact First Name *         | Rosa                                                              |
| Last Name *                            | Sanchez                                                           |
| Phone                                  |                                                                   |
|                                        | 555-555-5555. If applicable, include country code (+1 5555555555) |
| Email Address *                        | rosasanchez@internet.org                                          |
| Relationship to Applicant *            | Other 🗘                                                           |
|                                        |                                                                   |

## Grad School Information

Attending University in US/Canada

Use the "Find your school" function. Select the state/providence of your university then begin to enter the full university name in the "Keyword" field. Select school from the resulting list.

IF you cannot find your school from the "Keyword" field drop-down list, select "School-notlisted" and populate the requested fields manually.

| Grad School Information                   |                                                                                                    |
|-------------------------------------------|----------------------------------------------------------------------------------------------------|
|                                           | school where you are enrolled in PhD study. If you are undecided or your enrollment status is                                               |
| When using the "Find your school" fund    | tion, US/Canada students please select the State/Province where the school is located and<br>school. Select school from the resulting list. |
| Students attending school outside of U    | S/Canada, use the Keyword search only and select from the resulting list.                                                                   |
| If your school is not found, select the S | chool Not Listed option and complete all of the school fields.                                                                              |
|                                           | Find your school                                                                                                    |
|                                           | State/Province -Choose one-                                                                                                    |
|                                           | Keyword                                                                                                    |
|                                           |                                                                                                    |
| College Name *                            |                                                                                                    |
| College City *                            |                                                                                                    |
| College State/Province                    | -Choose one-                                                                                                    |
|                                           | if applicable                                                                                                    |
| College Country *                         | -Choose one-                                                                                                    |
| College Type *                            | -Choose one-                                                                                                    |
| Next year in College *                    | -Choose one-                                                                                                    |
| I will be enrolled *                      | -Choose one-                                                                                                    |
| Expected College Graduation Month *       | -Choose one-                                                                                                    |
| Expected College Graduation Year *        |                                                                                                    |
|                                           | <i>уууу</i>                                                                                                    |
| Degree Sought *                           | -Choose one-                                                                                                    |
| Research Focus Area *                     | -Choose one-                                                                                                    |
|                                           |                                                                                                    |

Attending University outside US/Canada

Use the "Find your school" function. Ignore the "State/Providence" field and only use the of "Keyword" field. Begin entering your university's name in the "Keyword" field and select your school from the resulting list.

IF your university is not listed in the "Keyword" field drop-down list, select "School-not-listed" and populate the requested fields manually.

#### **Grad School Information**

Provide information about the graduate school where you are enrolled in PhD study. If you are undecided or your enrollment status is unknown, select your first preference.

When using the "Find your school" function, US/Canada students please select the State/Province where the school is located and enter a Keyword from the name of the school. Select school from the resulting list.

Students attending school outside of US/Canada, use the Keyword search only and select from the resulting list.

If your school is not found, select the School Not Listed option and complete all of the school fields.

|                                     | Find your school                          |
|-------------------------------------|-------------------------------------------|
|                                     | State/Province -Choose one-               |
|                                     | Keyword Indian Institute of Technology Hy |
|                                     | School-not-listed                         |
| College Name *                      |                                           |
| College City *                      |                                           |
| College State/Province              | (-Choose one-                             |
|                                     | if applicable                             |
| College Country *                   | Choose one-                               |
| College Type *                      | (-Choose one-                             |
| Next year in College *              | (-Choose one-                             |
| I will be enrolled *                | (-Choose one- 🛟                           |
| Expected College Graduation Month * | (-Choose one- 🛟                           |
| Expected College Graduation Year *  |                                           |
|                                     | <i>уууу</i>                               |
| Degree Sought *                     | Choose one-                               |
| Research Focus Area *               | (-Choose one-                             |
|                                     |                                           |

## Self-Declared GPA

| Self-Declared GPA                   |                                                                                                    |
|-------------------------------------|----------------------------------------------------------------------------------------------------|
| Enter your cumulative postsecondary | r grade point average on a 4.00 scale.                                                               |
| Cumulative GPA on a 4.00 scale *    |                                                                                                    |
|                                     | This website uses a 4.00 GPA scale. If needed, view the conversion chart to convert<br>your % grade. |
| GPA Type *                          | Choose one-                                                                                          |
|                                     |                                                                                                    |

Internship Possibilities Section

| Internship Possibilities                                                                                              |                                                                                                    |
|----------------------------------------------------------------------------------------------------|----------------------------------------------------------------------------------------------------|
| internanji i osalalineo                                                                                               |                                                                                                    |
|                                                                                                    | llow Scholarship America to share your contact information with Adobe for possible internship<br>ike to be contacted by Adobe with program news and updates. |
| Have you interned with Adobe<br>Research before? *                                                                    | -Choose one- 🗘                                                                                                    |
| Select if you opt-in to have your<br>contact information shared with Adobe<br>for possible internship opportunities • | -Choose one- \$                                                                                                    |
| Stay up to date Adobe Research<br>program news and updates *                                                          | -Choose one- \$                                                                                                    |

## Technology Areas Section

Up to 3 technology areas are available to select. Only one selection is required.

| Technology Areas                    |              |    |  |
|-------------------------------------|--------------|----|--|
| Provide your top three areas of res | earch.       |    |  |
| Technology Area #1 *                | -Choose one- | \$ |  |
| Technology Area #2                  | -Choose one- | \$ |  |
| Technology Area #3                  | -Choose one- | \$ |  |
|                                     |              |    |  |

## Application Materials Section

Please select "Yes" from the drop-down menu.

| Application Materials                                                                           |                                                                                                    |
|-------------------------------------------------------------------------------------------------|----------------------------------------------------------------------------------------------------|
| reprised of materials                                                                           |                                                                                                    |
| To complete the application, you will need<br>or will upload in the Documents section of        | d to upload a Transcript, Research Overview, and a CV. Please confirm below that you have<br>of the application. |
| I will include all necessary documents<br>required in Documents section of the<br>application • | -Choose one- 🛊                                                                                                   |

## Certification and Signature Section

Please type your name and provide the date, and then click "Save answers."

| Certification and Signature                                                                              |                                                                                                    |
|----------------------------------------------------------------------------------------------------|----------------------------------------------------------------------------------------------------|
| America will accept up to 250 completed application                                                      | completing the entire application and submitting it by the application deadline date. Scholarship<br>ons that meet our eligibility requirements, and after that point, the system will be closed. This<br>er 4, 2020 at 3 pm CT OR until 250 applications are accepted.                                                          |
| "By submitting this application, I acknowledge Sch<br>program guidelines and Adobe, Inc. will select rec | nolarship America has the responsibility for selecting finalists based on criteria set forth in the<br>ipients. All decisions are final.                                                                                                    |
|                                                                                                    | perty of Scholarship America. I understand that Scholarship America will use the personal data ewing applications and candidates and selecting scholarship finalists and will process this data in <b>cy Policy</b> .                                                                                                    |
| recipients, and for the administration and promotic                                                      | application data and supporting materials will be shared only with Adobe, Inc. for the selection of<br>on of the program. Recipient selection will include a review of the application materials and an<br>a finalist, I agree to allow Scholarship America to share my submitted application data and supporting<br>on process. |
| If opting-in to be considered for an internship with with Adobe, Inc. for the purpose of review and cor  | Adobe, Inc., I agree to Scholarship America sharing all application data and supporting materials<br>ntacting me with possible opportunities.                                                                                                    |
| Adobe, Inc. will process all received data and app                                                       | lication materials in compliance with the Adobe, Inc. Privacy Policy.                                                                                                    |
| America, as provided in their Privacy Policy, but                                                        | e processing of personal data by Scholarship America at any time by contacting Scholarship that doing so will impact Scholarship America's ability to consider my application. All application data after the last update to this data or for such term as necessary to comply with applicable laws.                             |
|                                                                                                    | am and the information provided is complete and accurate to the best of my knowledge. If requested,<br>cial transcript of grades and letters/documentation from the organizations with which I am involved.<br>on of any award granted.                                                                                          |
|                                                                                                    | litions for submitting an application to the Adobe Research Fellowship. I understand this is an<br>rity as my handwritten signature." Sign the application by typing names and dates below.                                                                                                    |
| Applicant Signature *                                                                                    |                                                                                                    |
| Signature Date *                                                                                         |                                                                                                    |
| mm-o                                                                                                    | id-yyyy                                                                                                    |
|                                                                                                    | Save answers Return to top                                                                                                    |

| T | his site is administered | l by Scholarship America |  |
|---|--------------------------|--------------------------|--|
|   | Conta                    | <u>act Us</u>            |  |
|   | Terms of Use             | Privacy Policy           |  |

#### **Documents Phase**

The next step is the "Documents" phase. This section is to upload the required documentation. Once the required documents are uploaded following the instructions the "Documents" phase bar on the process diagram will be green. Proceed with "Review" phase.

#### Uploading a Transcript

- Select "Transcript" from the "Document Type" dropdown field
- Enter "Transcript" in the "Description" field
- Follow the requested file naming convention
  - Last Name\_First Name\_Applicant ID\_Transcript
  - $\circ$  Applicant ID is the "ID #" next to your name at the top of the page.
- Upload the preferred file type of PDF

#### Uploading a Resume or CV

• Select "Other" from the "Document Type" dropdown field

- Enter either "Resume" or "Curriculum Vitae (CV)" in the "Description" field
- Follow the requested file naming convention
  - Last Name\_First Name\_Applicant ID\_CV
  - $\circ$  Applicant ID is the "ID #" next to your name at the top of the page.
- Upload the preferred file type of PDF

Uploading a Research Overview

- Select "Other" from the "Document Type" dropdown field
- Enter "Research Overview" in the "Description" field
- Follow the requested file naming convention
  - Last Name\_First Name\_Applicant ID\_ResearchOverview
  - $\circ$  Applicant ID is the "ID #" next to your name at the top of the page.
- Upload the preferred file type of PDF

| Scholarship<br>America.                                                                                                    | Hub                                                                                                    |                                                                                                    |                                                                                                    | (A)                                                                                                    | <u>so</u> r                                                                                                | (*)<br>X                                                                                                    | 12                                                                      | Ķ                                                       |                                                                                |
|----------------------------------------------------------------------------------------------------|----------------------------------------------------------------------------------------------------|----------------------------------------------------------------------------------------------------|----------------------------------------------------------------------------------------------------|----------------------------------------------------------------------------------------------------|----------------------------------------------------------------------------------------------------|----------------------------------------------------------------------------------------------------|-------------------------------------------------------------------------|---------------------------------------------------------|--------------------------------------------------------------------------------|
|                                                                                                    |                                                                                                    |                                                                                                    |                                                                                                    | Dashboard                                                                                                    | Profile                                                                                                    | Scholarships                                                                                                    | Recomm                                                                  | nenders                                                 | Docume                                                                         |
| Your session                                                                                                    | will end at <b>1:0</b>                                                                                                    | <b>)9:41pm</b> Cent                                                                                                    | tral Time if no                                                                                                    | action is taken                                                                                                    | . Clicking a                                                                                               | a link or submitting                                                                                                    | g a form will                                                           | l reset this                                            | s timer.                                                                       |
|                                                                                                    |                                                                                                    |                                                                                                    |                                                                                                    |                                                                                                    |                                                                                                    |                                                                                                    |                                                                         |                                                         |                                                                                |
|                                                                                                    | Adobe                                                                                                    | Research Fel                                                                                                    | llowship                                                                                                    |                                                                                                    |                                                                                                    |                                                                                                    |                                                                         |                                                         |                                                                                |
|                                                                                                    | -                                                                                                    |                                                                                                    | 4, 2020 3:00pn                                                                                                    | n                                                                                                    |                                                                                                    |                                                                                                    |                                                                         |                                                         |                                                                                |
|                                                                                                    | LEARN                                                                                                    |                                                                                                    |                                                                                                    |                                                                                                    |                                                                                                    |                                                                                                    |                                                                         |                                                         |                                                                                |
|                                                                                                    | Reco                                                                                                    | ommenders                                                                                                    | Applicat                                                                                                    | tion Doc                                                                                                    | uments                                                                                                    | Review                                                                                                    |                                                                         |                                                         |                                                                                |
| Adab                                                                                                    |                                                                                                    |                                                                                                    | >                                                                                                    |                                                                                                    |                                                                                                    | >                                                                                                    |                                                                         |                                                         |                                                                                |
| Adob                                                                                                    | e                                                                                                    |                                                                                                    |                                                                                                    |                                                                                                    |                                                                                                    |                                                                                                    |                                                                         |                                                         |                                                                                |
|                                                                                                    |                                                                                                    |                                                                                                    |                                                                                                    |                                                                                                    |                                                                                                    |                                                                                                    |                                                                         |                                                         | <b>N</b> and a                                                                 |
| << Previous                                                                                                    |                                                                                                    |                                                                                                    |                                                                                                    |                                                                                                    |                                                                                                    |                                                                                                    |                                                                         |                                                         | Next >                                                                         |
|                                                                                                    |                                                                                                    |                                                                                                    |                                                                                                    |                                                                                                    |                                                                                                    |                                                                                                    |                                                                         |                                                         |                                                                                |
| The document has a second second s | as heen save                                                                                                    | h                                                                                                    |                                                                                                    |                                                                                                    |                                                                                                    |                                                                                                    |                                                                         |                                                         |                                                                                |
|                                                                                                    |                                                                                                    |                                                                                                    |                                                                                                    |                                                                                                    |                                                                                                    |                                                                                                    |                                                                         |                                                         |                                                                                |
| As part of your ap                                                                                                    | plication, y                                                                                                    | ou must up                                                                                                    | load the foll                                                                                                    | owing docu                                                                                                    | ments:                                                                                                    |                                                                                                    |                                                                         |                                                         |                                                                                |
| A current, compl                                                                                                    |                                                                                                    | -                                                                                                    | -                                                                                                    | -                                                                                                    | npleted ter                                                                                                | m. Transcripts mu                                                                                                    | ıst display s                                                           | student na                                              | ume, schoo                                                                     |
| <ul> <li>name, grade and</li> <li>A research overv</li> </ul>                                                                                                    |                                                                                                    |                                                                                                    |                                                                                                    |                                                                                                    | ing citation                                                                                               | ns. At least half a                                                                                                    | page shoul                                                              | d hiahliah                                              | t how the                                                                      |
| student's researd                                                                                                    | ch could cont                                                                                                    | ribute to Adob                                                                                                    | e. Choose "Of                                                                                                    | ther" Documen                                                                                                    | t Type and                                                                                                 | add a Descriptio                                                                                                    |                                                                         | agg.                                                    |                                                                                |
| <ul> <li>A curriculum vita</li> </ul>                                                                                                    | e (CV). Choo                                                                                                    | ose "Other" Do                                                                                                    | ocument Type                                                                                                    | and add a Des                                                                                                    | cription.                                                                                                  |                                                                                                    |                                                                         |                                                         |                                                                                |
| It is highly preferred th                                                                                                    | hat all upload                                                                                                    | ed documents                                                                                                    | s are in the <b>PD</b>                                                                                                    | OF format.                                                                                                    |                                                                                                    |                                                                                                    |                                                                         |                                                         |                                                                                |
|                                                                                                    |                                                                                                    |                                                                                                    |                                                                                                    |                                                                                                    |                                                                                                    |                                                                                                    |                                                                         |                                                         |                                                                                |
| Name each documen                                                                                                    | t with the follo                                                                                                    | owing convent                                                                                                    | tion: Last Nan                                                                                                    | ne_First Name                                                                                                    | _Applica                                                                                                   | nt ID_Type of Do                                                                                                    | cument(i.e                                                              | ., CV, Res                                              | search                                                                         |
| Name each documen<br><b>Overview, Transcrip</b>                                                                                                    |                                                                                                    | -                                                                                                    |                                                                                                    |                                                                                                    |                                                                                                    |                                                                                                    | cument(i.e                                                              | ., CV, Res                                              | search                                                                         |
|                                                                                                    |                                                                                                    | -                                                                                                    |                                                                                                    |                                                                                                    |                                                                                                    |                                                                                                    | cument(i.e                                                              | ., CV, Res                                              | search                                                                         |
| Overview, Transcrip                                                                                                    | t). Note: your                                                                                                    | applicant ID i                                                                                                    |                                                                                                    |                                                                                                    |                                                                                                    |                                                                                                    | cument(i.e                                                              | ., CV, Res                                              | search                                                                         |
| Overview, Transcrip<br>Add a Document                                                                                                    | t). Note: your                                                                                                    | r applicant ID i<br>s are allowed.                                                                                                    |                                                                                                    |                                                                                                    |                                                                                                    |                                                                                                    | cument(i.e                                                              | a., CV, Res                                             | search                                                                         |
| Overview, Transcrip<br>Add a Document<br>Only PDF, JPG, and F                                                                                                    | t). Note: your                                                                                                    | applicant ID is are allowed.                                                                                                    | is the "ID #" ne                                                                                                    |                                                                                                    |                                                                                                    | p of the page.                                                                                                    |                                                                         | e., CV, Res                                             | search                                                                         |
| Overview, Transcrip<br>Add a Document<br>Only PDF, JPG, and P<br>Document Type *                                                                                                    | t). Note: your                                                                                                    | r applicant ID i<br>s are allowed.                                                                                                    | is the "ID #" ne                                                                                                    |                                                                                                    |                                                                                                    | p of the page.                                                                                                    | ile no file s                                                           | selected                                                | search                                                                         |
| Overview, Transcrip<br>Add a Document<br>Only PDF, JPG, and P<br>Document Type *                                                                                                    | t). Note: your                                                                                                    | r applicant ID i<br>s are allowed.                                                                                                    | is the "ID #" ne                                                                                                    |                                                                                                    |                                                                                                    | p of the page.                                                                                                    |                                                                         | selected                                                | search                                                                         |
| Overview, Transcrip<br>Add a Document<br>Only PDF, JPG, and F<br>Document Type *<br>( - Choose one -                                                                                                    | t). Note: your                                                                                                    | r applicant ID i<br>s are allowed.                                                                                                    | is the "ID #" ne                                                                                                    |                                                                                                    |                                                                                                    | p of the page.                                                                                                    | ile no file s                                                           | selected                                                | search                                                                         |
| Overview, Transcrip<br>Add a Document<br>Only PDF, JPG, and P<br>Document Type *                                                                                                    | t). Note: your                                                                                                    | s are allowed.                                                                                                    | is the "ID #" ne                                                                                                    | ext to your nam                                                                                                    | e at the to                                                                                                | p of the page.<br>Document *<br>Choose Fi                                                                                                    | le no file s                                                            | selected                                                |                                                                                |
| Overview, Transcrip<br>Add a Document<br>Only PDF, JPG, and F<br>Document Type *<br>( - Choose one -<br>Assign Documents                                                                                                    | t). Note: your                                                                                                    | s are allowed.                                                                                                    | is the "ID #" ne<br>Description *                                                                                                    | ext to your nam                                                                                                    | e at the to                                                                                                | p of the page.<br>Document *<br>Choose Fi                                                                                                    | le no file s                                                            | selected                                                |                                                                                |
| Overview, Transcrip<br>Add a Document<br>Only PDF, JPG, and P<br>Document Type *<br>Choose one -<br>Assign Documents<br>A checkmark symb<br>Document Type<br>Transcript                                                                                                    | t). Note: your                                                                                                    | s are allowed.                                                                                                    | is the "ID #" ne<br>Description *                                                                                                    | imum number<br>Maximum All                                                                                                    | e at the to                                                                                                | p of the page.<br>Document *<br>Choose Fi                                                                                                    | le no file s                                                            | selected                                                |                                                                                |
| Overview, Transcrip<br>Add a Document<br>Only PDF, JPG, and F<br>Document Type *<br>C Choose one -<br>Assign Documents<br>A checkmark symb<br>Document Type                                                                                                    | t). Note: your                                                                                                    | s are allowed.                                                                                                    | is the "ID #" ne<br>Description *                                                                                                    | imum number<br>Maximum All                                                                                                    | e at the to                                                                                                | p of the page.<br>Document *<br>Choose Fi                                                                                                    | le no file s                                                            | selected                                                |                                                                                |
| Overview, Transcrip<br>Add a Document<br>Only PDF, JPG, and P<br>Document Type *<br>Choose one -<br>Assign Documents<br>A checkmark symb<br>Document Type<br>Transcript<br>Other<br>Select the Assigned co                                                                                                    | t). Note: your                                                                                                    | t document ty<br>Minimum F<br>1<br>2<br>box to attach                                                                                                    | is the "ID #" ne<br>Description *<br>pe has its mini<br>Required<br>a document to                                                                                                    | imum number<br>Maximum All<br>2<br>o an application                                                                                          | of assignm<br>lowed                                                                                        | p of the page. Document * Choose Fi Dents met. Otherw                                                                                           | Ile no file s<br>Add docu<br>rise a warnin                              | selected<br>ment                                        | l is shown                                                                     |
| Overview, Transcrip<br>Add a Document<br>Only PDF, JPG, and P<br>Document Type *<br>(-Choose one -<br>Assign Documents<br>A checkmark symb<br>Document Type<br>$\checkmark$ Transcript<br>$\checkmark$ Other<br>Select the Assigned of<br>document type have a                                                                                                    | t). Note: your                                                                                                    | t document typ<br>Minimum F<br>1<br>2<br>box to attach made. You mo                                                                                                    | is the "ID #" ne<br>bescription *<br>pe has its min<br>Required<br>a document to<br>a y remove an                                                                                                    | imum number<br>Maximum All<br>2<br>o an application                                                                                          | of assignm<br>lowed                                                                                        | p of the page. Document * Choose Fi Dents met. Otherw                                                                                           | ile no file s<br>Add docu<br>rise a warnin<br>ot shown, al<br>locument. | selected<br>ment<br>ng symbo<br>I assignm               | l is shown<br>ents for th                                                      |
| Overview, Transcrip<br>Add a Document<br>Only PDF, JPG, and P<br>Document Type *<br>Choose one -<br>Assign Documents<br>A checkmark symb<br>Document Type<br>Transcript<br>Other<br>Select the Assigned co                                                                                                    | t). Note: your<br>PNG file type:<br>ol means tha<br>column check<br>already been                                                                | t document ty<br>Minimum F<br>1<br>box to attach made. You mi                                                                                                    | is the "ID #" ne<br>Description *<br>pe has its mini<br>Required<br>a document to                                                                                                    | imum number<br>Maximum All<br>2<br>o an application                                                                                          | of assignm<br>lowed                                                                                        | p of the page. Document * Choose Fi Dents met. Otherw                                                                                           | ile no file s<br>Add docu<br>rise a warnin<br>ot shown, al<br>locument. | selected<br>ment                                        | l is shown.<br>ents for th                                                     |
| Overview, Transcrip<br>Add a Document<br>Only PDF, JPG, and P<br>Document Type *<br>(-Choose one -<br>Assign Documents<br>A checkmark symb<br>Document Type<br>$\checkmark$ Transcript<br>$\checkmark$ Other<br>Select the Assigned of<br>document type have a                                                                                                    | t). Note: your                                                                                                    | t document typ<br>Minimum F<br>1<br>2<br>box to attach made. You mo                                                                                                    | is the "ID #" ne<br>bescription *<br>pe has its mini<br>Required<br>a document to<br>ay remove an<br>Document                                                                                                    | imum number<br>Maximum All<br>2<br>o an application                                                                                          | of assignm<br>lowed                                                                                        | p of the page.<br>Document *<br>Choose Fi<br>ments met. Otherwork<br>f a checkbox is no<br>p use a different d                                  | ile no file s<br>Add docu<br>vise a warnin<br>t shown, al<br>locument.  | selected<br>ment<br>ng symbo<br>I assignm               | l is shown.<br>ents for th                                                     |
| Overview, Transcrip<br>Add a Document<br>Only PDF, JPG, and P<br>Document Type *<br>(-Choose one -<br>Assign Documents<br>A checkmark symb<br>Document Type<br>$\checkmark$ Transcript<br>$\checkmark$ Other<br>Select the Assigned of<br>document type have a<br>Program                                                                                                    | t). Note: your<br>PNG file type:<br>ol means tha<br>column check<br>already been<br>Form<br>Type                                                | t document typ<br>Minimum F<br>1<br>2<br>box to attach<br>made. You m<br>Document<br>Type                                                                                                    | pe has its mini<br>Required<br>a document to<br>ay remove an<br>Document<br>destefano_                                                                                                    | imum number<br>Maximum All<br>1<br>2<br>o an application<br>assignment if y<br>macie_122968                                                  | of assignm<br>lowed<br>or form. In<br>you wish to<br>37_transci                                            | p of the page.<br>Document *<br>Choose Fi<br>ments met. Otherwork<br>f a checkbox is no<br>p use a different d                                  | ile no file s<br>Add docu<br>vise a warnin<br>ot shown, all<br>ocument. | selected<br>ment<br>ing symbo<br>Il assignm<br>Assigned | l is shown.<br>ents for the<br>Date                                            |
| Overview, Transcrip<br>Add a Document<br>Only PDF, JPG, and P<br>Document Type *<br>- Choose one -<br>Assign Documents<br>A checkmark symb<br>Document Type<br>Transcript<br>Other<br>Select the Assigned of<br>document type have a<br>Program<br>Adobe Research                                                                                                    | t). Note: your<br>PNG file type:<br>ol means tha<br>column check<br>already been<br>Form<br>Type                                                | t document ty<br>Minimum F<br>1<br>2<br>box to attach<br>made. You m<br>Document<br>Type<br>Transcript                                                                                                    | pe has its mini<br>Required<br>a document to<br>ay remove an<br>Document<br>last_name_                                                                                                    | imum number<br>Maximum All<br>1<br>2<br>o an application<br>assignment if y<br>macie_122968                                                  | of assignm<br>lowed<br>or form. In<br>you wish to<br>37_transci<br>pplicant_i                              | p of the page.<br>Document *<br>Choose Fi<br>ments met. Otherwork<br>f a checkbox is no<br>p use a different d                                  | Add docu<br>Add docu<br>ise a warnin<br>ot shown, all<br>ocument.       | selected<br>ment<br>ing symbo<br>Il assignm<br>Assigned | l is shown.<br>ents for the<br>Date<br>11/11/20                                |
| Overview, Transcrip<br>Add a Document<br>Only PDF, JPG, and P<br>Document Type *<br>(-Choose one -<br>Assign Documents<br>A checkmark symb<br>Document Type<br>$\checkmark$ Transcript<br>$\checkmark$ Other<br>Select the Assigned of<br>document type have a<br>Program<br>Adobe Research<br>Fellowship                                                                                                    | t). Note: your<br>PNG file type:<br>ol means tha<br>column check<br>already been<br>Form<br>Type                                                | t document ty<br>Minimum F<br>1<br>2<br>box to attach<br>made. You m<br>Document<br>Type<br>Transcript<br>Other                                                                                                    | pe has its mini<br>Required<br>a document to<br>ay remove an<br>Document<br>last_name_                                                                                                    | imum number<br>Maximum All<br>1<br>2<br>e an application<br>assignment if j<br>macie_122968<br>first_name_a                                  | of assignm<br>lowed<br>or form. In<br>you wish to<br>37_transci<br>pplicant_i                              | p of the page.<br>Document *<br>Choose Fi<br>ments met. Otherwork<br>f a checkbox is no<br>p use a different d                                  | Add docu<br>Add docu<br>ise a warnin<br>ot shown, all<br>ocument.       | selected<br>ment<br>ing symbo<br>Il assignm<br>Assigned | l is shown<br>ents for th<br>Date<br>11/11/20<br>11/11/20                      |
| Overview, Transcrip<br>Add a Document<br>Only PDF, JPG, and P<br>Document Type *<br>(-Choose one -<br>Assign Documents<br>A checkmark symb<br>Document Type<br>$\checkmark$ Transcript<br>$\checkmark$ Other<br>Select the Assigned of<br>document type have a<br>Program<br>Adobe Research<br>Fellowship<br>Your Documents                                                                                                    | t). Note: your<br>PNG file type:<br>ol means that<br>column check<br>already been<br>Form<br>Type<br>Application                                | t document typ<br>Minimum F<br>t document typ<br>Minimum F<br>1<br>2<br>box to attach o<br>made. You mo<br>Document<br>Type<br>Transcript<br>Other<br>Other                                                                                                    | is the "ID #" ne<br>bescription *<br>pe has its mini<br>Required<br>a document to<br>ay remove an<br>Document<br>destefano_i<br>last_name_<br>destefano_i                                                         | imum number<br>Maximum All<br>1<br>2<br>a an application<br>assignment if j<br>macie_122968<br>first_name_a<br>macie_122968                  | of assignm<br>of assignm<br>lowed<br>a or form. It<br>you wish to<br>37_transci<br>pplicant_i<br>37_cv.pdf | p of the page. Document * Choose Fi Choose Fi Dents met. Otherw f a checkbox is no p use a different d ript.pdf d_type_of_docu                  | Add docu<br>Add docu<br>vise a warnin<br>ot shown, all<br>locument.     | selected<br>ment<br>ng symbo<br>Il assignm<br>Assigned  | l is shown<br>ents for th<br>Date<br>11/11/20<br>11/11/20                      |
| Overview, Transcrip<br>Add a Document<br>Only PDF, JPG, and F<br>Document Type *<br>(-Choose one -<br>Assign Documents<br>A checkmark symb<br>Document Type<br>Assign Documents<br>A checkmark symb<br>Document Type<br>Transcript<br>Other   Select the Assigned of<br>document type have at<br>Program<br>Adobe Research<br>Fellowship   Your Documents<br>If a document is not at                                                                                                    | t). Note: your<br>PNG file type:<br>ol means that<br>column check<br>already been<br>Type<br>Application                                        | t document ty<br>Minimum F<br>t document ty<br>Minimum F<br>1<br>2<br>box to attach of<br>made. You model<br>Transcript<br>Other<br>Other<br>Other<br>Other                                                                                                    | is the "ID #" ne<br>bescription *<br>pe has its mini<br>Required<br>a document to<br>ay remove an<br>Document<br>destefano_i<br>last_name_<br>destefano_i                                                         | imum number<br>Maximum All<br>1<br>2<br>a an application<br>assignment if j<br>macie_122968<br>first_name_a<br>macie_122968                  | of assignm<br>of assignm<br>lowed<br>a or form. It<br>you wish to<br>37_transci<br>pplicant_i<br>37_cv.pdf | p of the page. Document * Choose Fi Choose Fi Dents met. Otherw f a checkbox is no p use a different d ript.pdf d_type_of_docu                  | Add docu<br>Add docu<br>vise a warnin<br>ot shown, all<br>locument.     | selected<br>ment<br>ng symbo<br>Il assignm<br>Assigned  | l is shown<br>ents for th<br>Date<br>11/11/20<br>11/11/20<br>elete optic       |
| Overview, Transcrip<br>Add a Document<br>Only PDF, JPG, and P<br>Document Type *<br>(-Choose one -<br>Assign Documents<br>A checkmark symb<br>Document Type<br>Select the Assigned of<br>document type have a<br>Program<br>Adobe Research<br>Fellowship<br>Your Documents<br>If a document is not a<br>Document Type                                                                                                    | t). Note: your<br>PNG file type:<br>ol means tha<br>column check<br>already been<br>Form<br>Type<br>Application<br>essigned to ar<br>Descriptio | t document ty<br>Minimum F<br>t document ty<br>Minimum F<br>1<br>2<br>box to attach of<br>made. You model<br>Transcript<br>Other<br>Other<br>Other<br>Other                                                                                                    | is the "ID #" ne<br>Description *<br>Description *<br>Pe has its mini<br>Required<br>a document to<br>ay remove an<br>Document<br>destefano_<br>last_name_<br>destefano_<br>(including con<br>Document            | imum number<br>Maximum All<br>1<br>2<br>e an application<br>assignment if j<br>macie_122968<br>first_name_a<br>macie_122968                  | of assignm<br>lowed<br>a or form. In<br>you wish to<br>37_transc:<br>pplicant_i<br>37_cv.pdf               | p of the page. Document * Choose Fi Choose Fi Dents met. Otherw f a checkbox is no o use a different d ript.pdf d_type_of_docu hown), you may r | Add docu<br>Add docu<br>vise a warnin<br>ot shown, all<br>locument.     | selected<br>ment<br>ng symbo<br>Il assignm<br>Assigned  | l is shown.<br>ents for the<br>11/11/20<br>11/11/20<br>11/11/20                |
| Overview, Transcrip<br>Add a Document<br>Only PDF, JPG, and P<br>Document Type *<br>(- Choose one -<br>Assign Documents<br>A checkmark symb<br>Document Type<br>Assign Documents<br>A checkmark symb<br>Document Type<br>Transcript<br>Other   Select the Assigned of<br>document type have at<br>Program   Adobe Research<br>Fellowship   Your Documents<br>If a document is not at                                                                                                    | t). Note: your<br>PNG file type:<br>ol means that<br>column check<br>already been<br>Type<br>Application                                        | s are allowed.<br>s are allowed.<br>b are allowed.<br>c are allowed.<br>c are allowed.<br>c are allowed.<br>c are allowed.<br>C are allowed.<br>C are | is the "ID #" ne<br>Description *<br>Description *<br>Pe has its minical<br>Required<br>a document to<br>a document to<br>a document to<br>a document<br>destefano_i<br>Cincluding com<br>Document<br>destefano_n | imum number<br>Maximum All<br>1<br>2<br>an application<br>assignment if y<br>macie_122968<br>first_name_a<br>macie_122968<br>npleted applica | of assignn<br>lowed<br>or form. It<br>you wish to<br>37_transcri<br>37_cv.pdf<br>tions not s<br>7_transcri | p of the page. Document * Choose Fi Choose Fi Dents met. Otherw f a checkbox is no o use a different d ript.pdf d_type_of_docu hown), you may r | Add docu<br>Add docu<br>ise a warnin<br>ot shown, al<br>ocument.        | selected<br>ment<br>ng symbo<br>Il assignm<br>Assigned  | l is shown.<br>ents for the<br>11/11/20<br>11/11/20<br>11/11/20<br>elete optio |

This site is administered by Scholarship America <u>Contact Us</u> Terms of Use Privacy Policy

#### **Review Phase**

The next step is the "Review" phase. This is the final phase of the application process.

#### **Review Provided Information**

This section is to review all the information and documentation provided. **Note that once the application is "Locked & Submitted," modifications to the application are not permitted.** 

#### Making Edits

Prior to clicking "Locked & Submitted," you can make edits by clicking on the "Edit this section" hyperlink at the top right corner within the respective section to make the desired changes.

| Grad School Information                                                                                                    |                                                                                                   |
|----------------------------------------------------------------------------------------------------|---------------------------------------------------------------------------------------------------|
| Edit this section<br>Provide information about the graduate school where you are enrolled in PhD study. If you are undecided or your enrollment status is<br>unknown, select your first preference.<br>When using the "Find your school" function, US/Canada students please select the State/Province where the school is located and<br>enter a Keyword from the name of the school. Select school from the resulting list.<br>Students attending school outside of US/Canada, use the Keyword search only and select from the resulting list.<br>If your school is not found, select the School Not Listed option and complete all of the school fields. |                                                                                                   |
| College Name *<br>College City *<br>College State/Province                                                                                                    | University of London<br>London                                                                    |
| College Country *<br>College Type *<br>Next year in College *<br>I will be enrolled *<br>Expected College Graduation Month *<br>Expected College Graduation Year *<br>Degree Sought *                                                                                                    | United Kingdom<br>Graduate school<br>Graduate Study<br>Full-time<br>December<br>2024<br>Doctorate |
| Research Focus Area *                                                                                                    | Graphics (2D & 3D)                                                                                |

## Lock & Submit

Once all information is looking complete and acceptable, you need to click "Locked & Submitted." A pop-up confirmation box will appear. Select "OK" to submit the application, or "Cancel" to return to the "Review" phase.

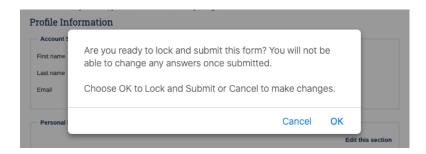

## **Confirmation Emails**

#### **Application Submission Confirmation**

Once you click "OK," you will receive a confirmation email from Scholarship America Hub <a href="studentsupport@scholarshipamerica.org">studentsupport@scholarshipamerica.org</a> confirming that the submission has been received.

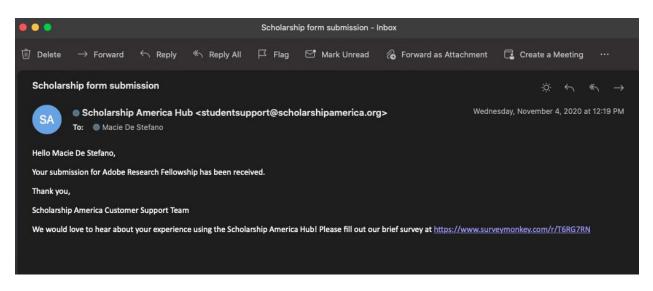

## Support

- AdobeFellowship@scholarshipamerica.org